## Grant of License Process Flow

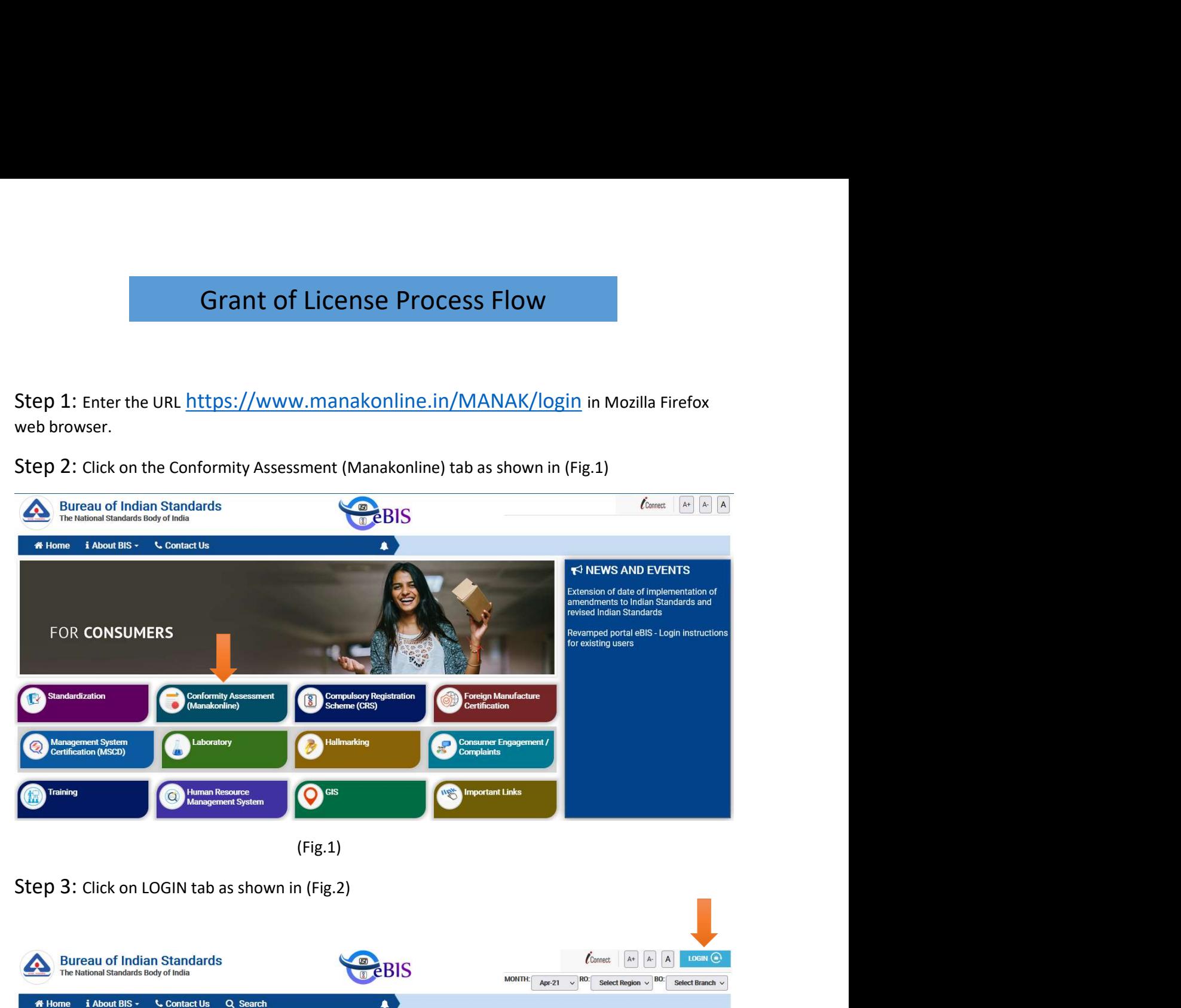

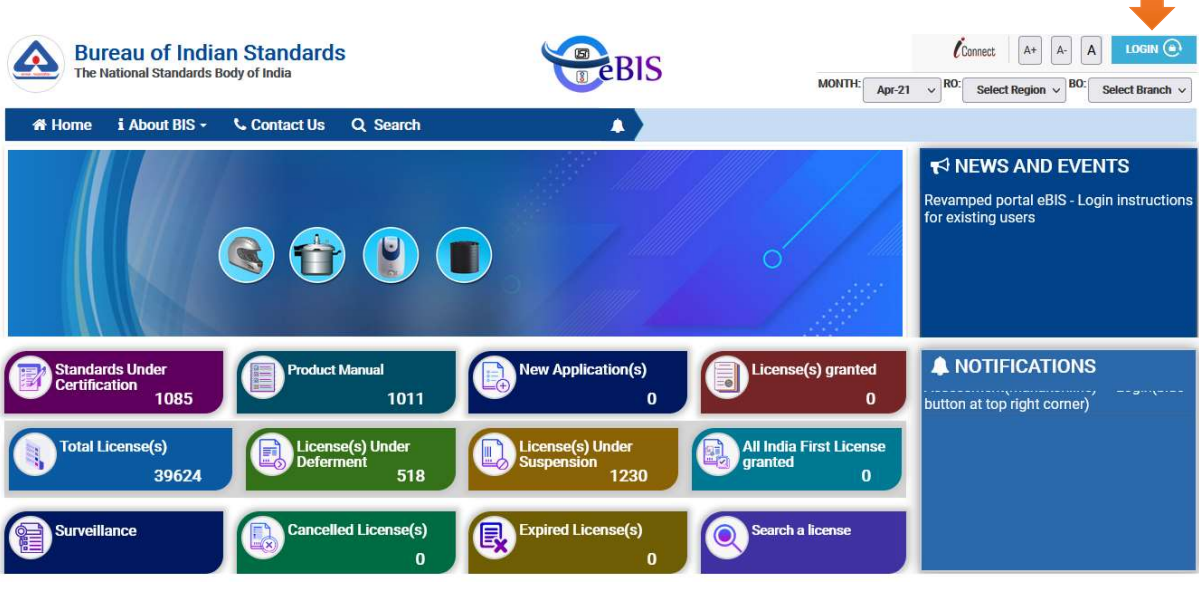

(Fig.2)

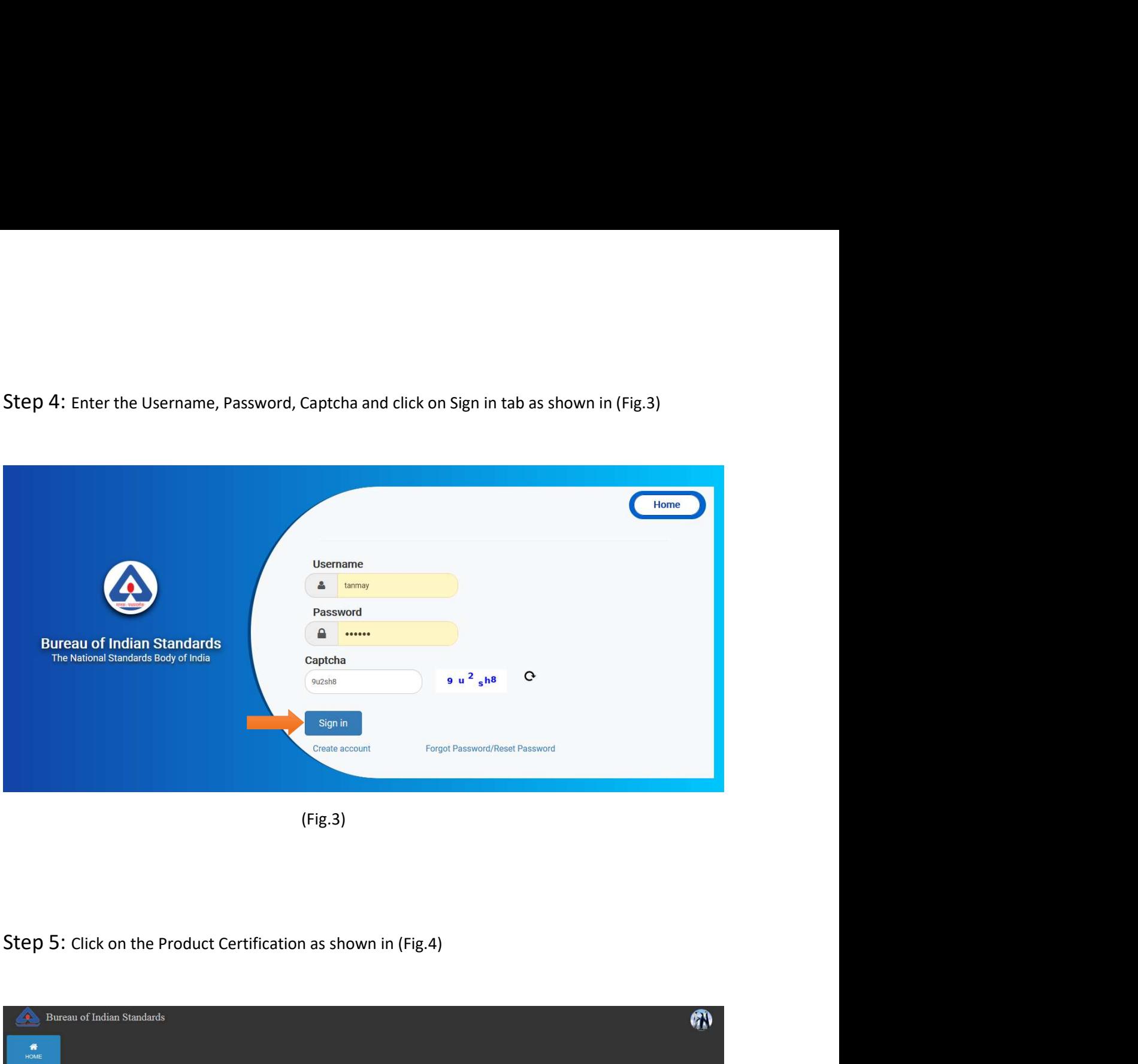

(Fig.3)

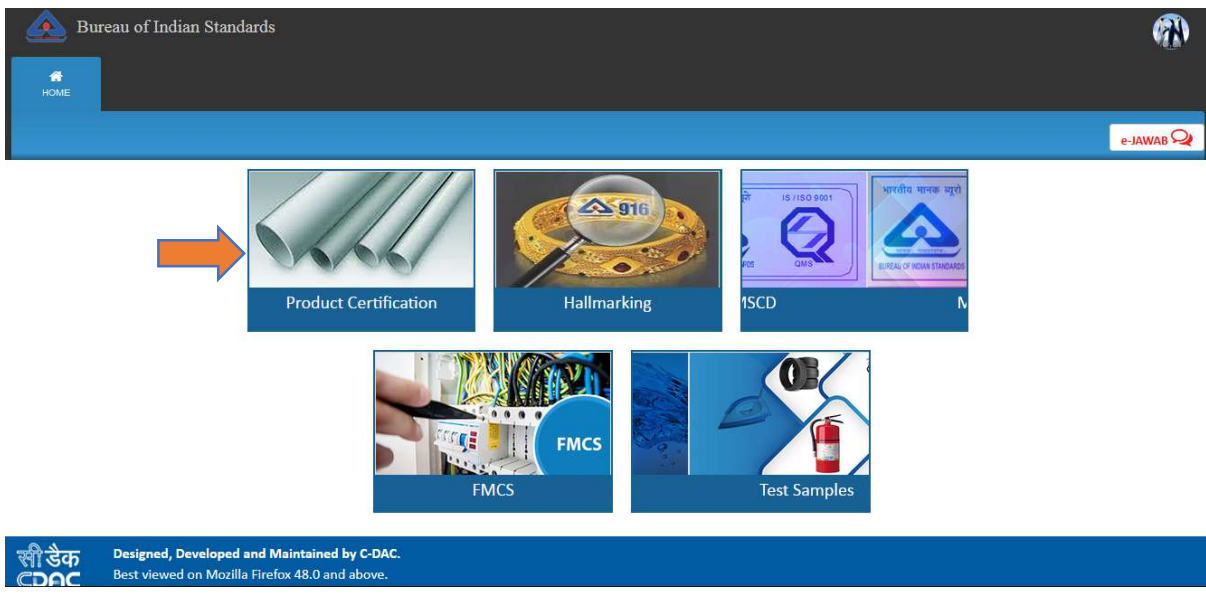

(Fig.4)

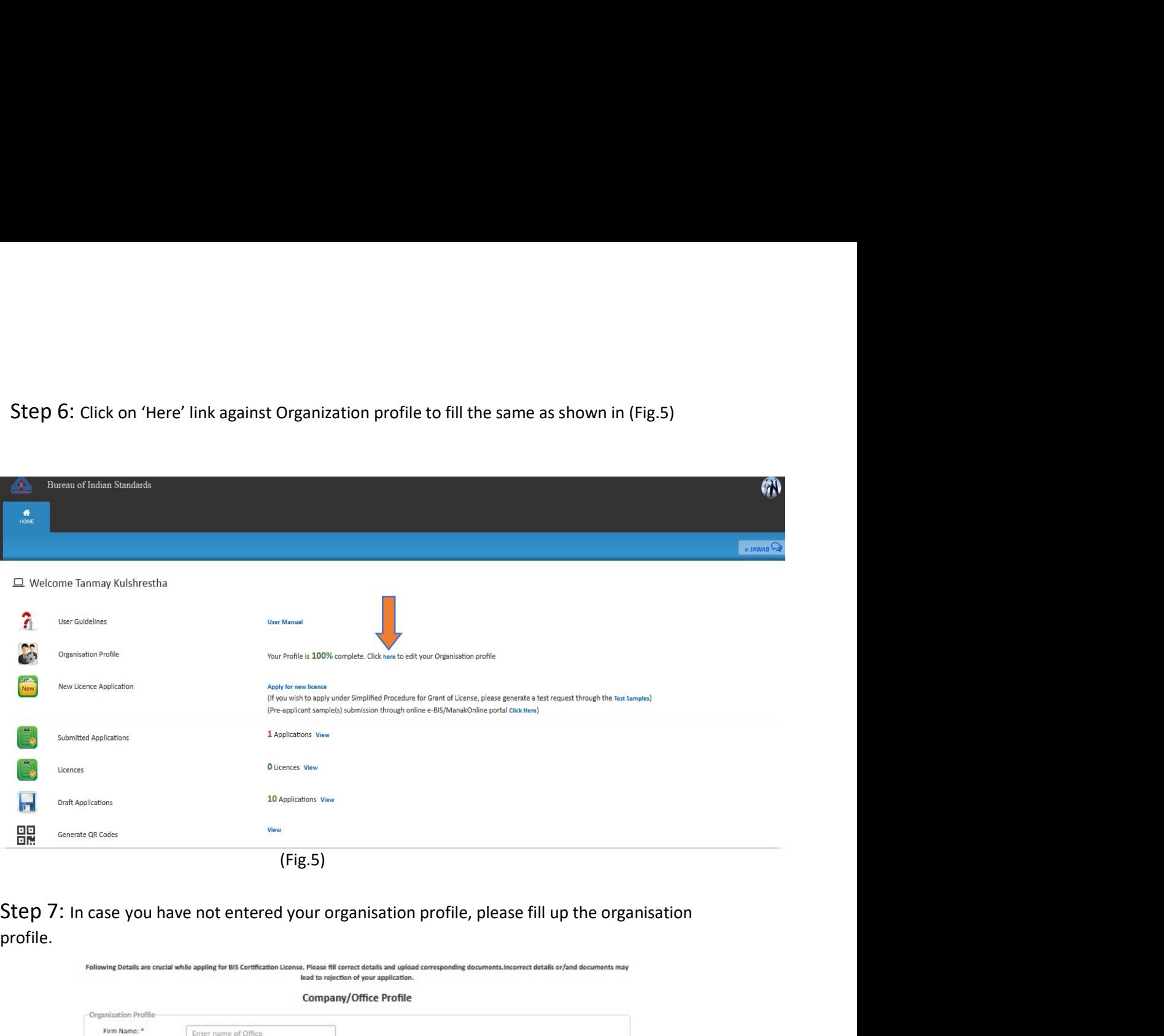

profile.

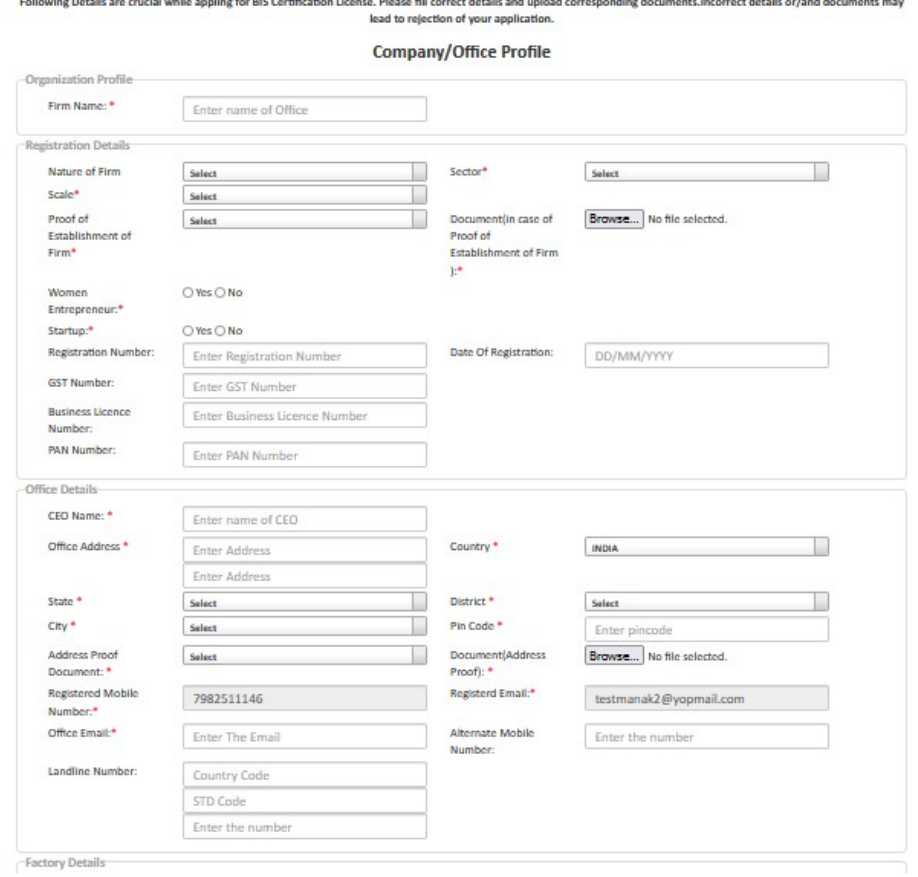

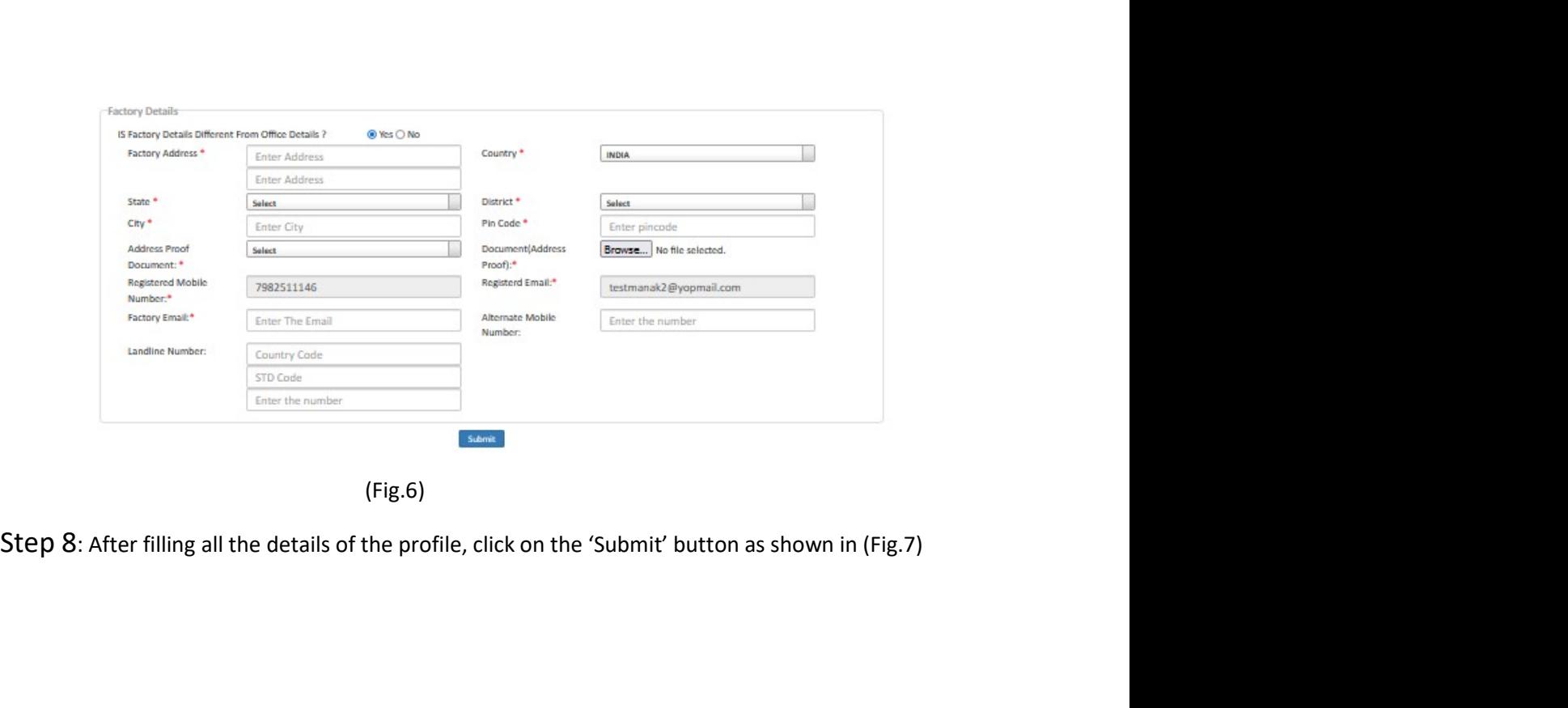

(Fig.6)

Following Details are crucial while appling for BIS Certification License. Please fill correct details and upload corresponding documents.incorrect details or/and documents may<br>lead to rejection of your application.

Company/Office Profile

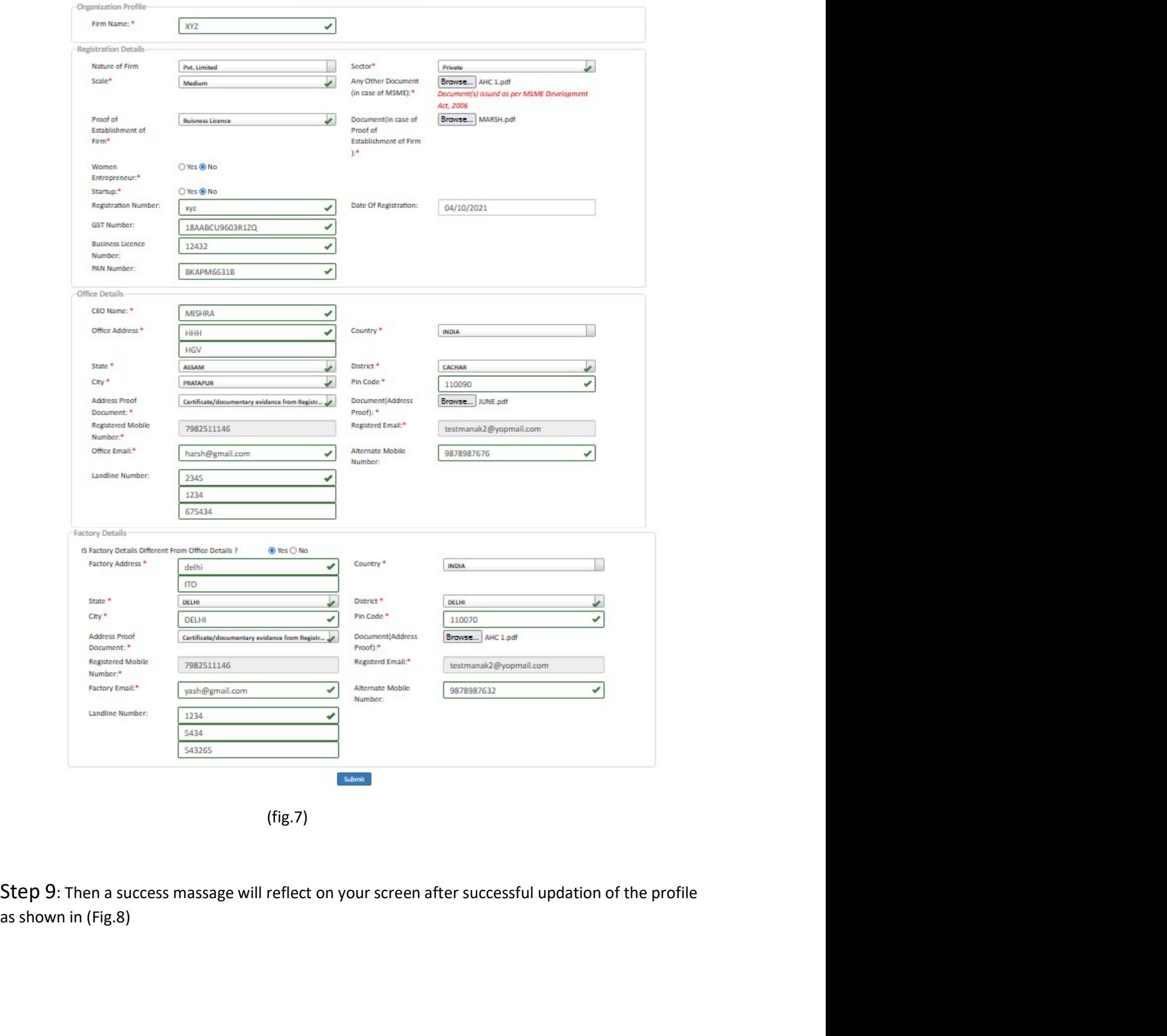

(fig.7)

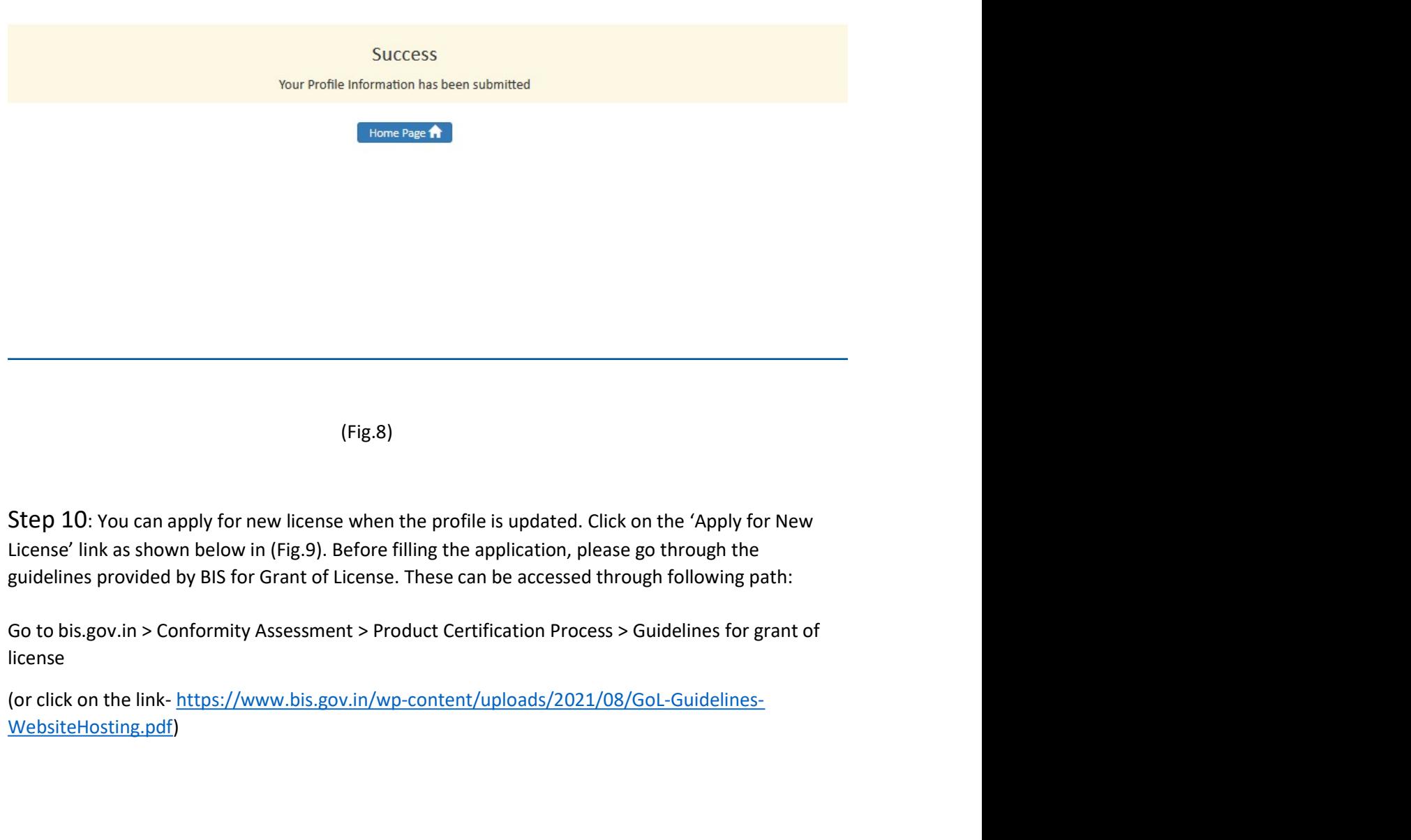

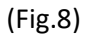

license

WebsiteHosting.pdf)

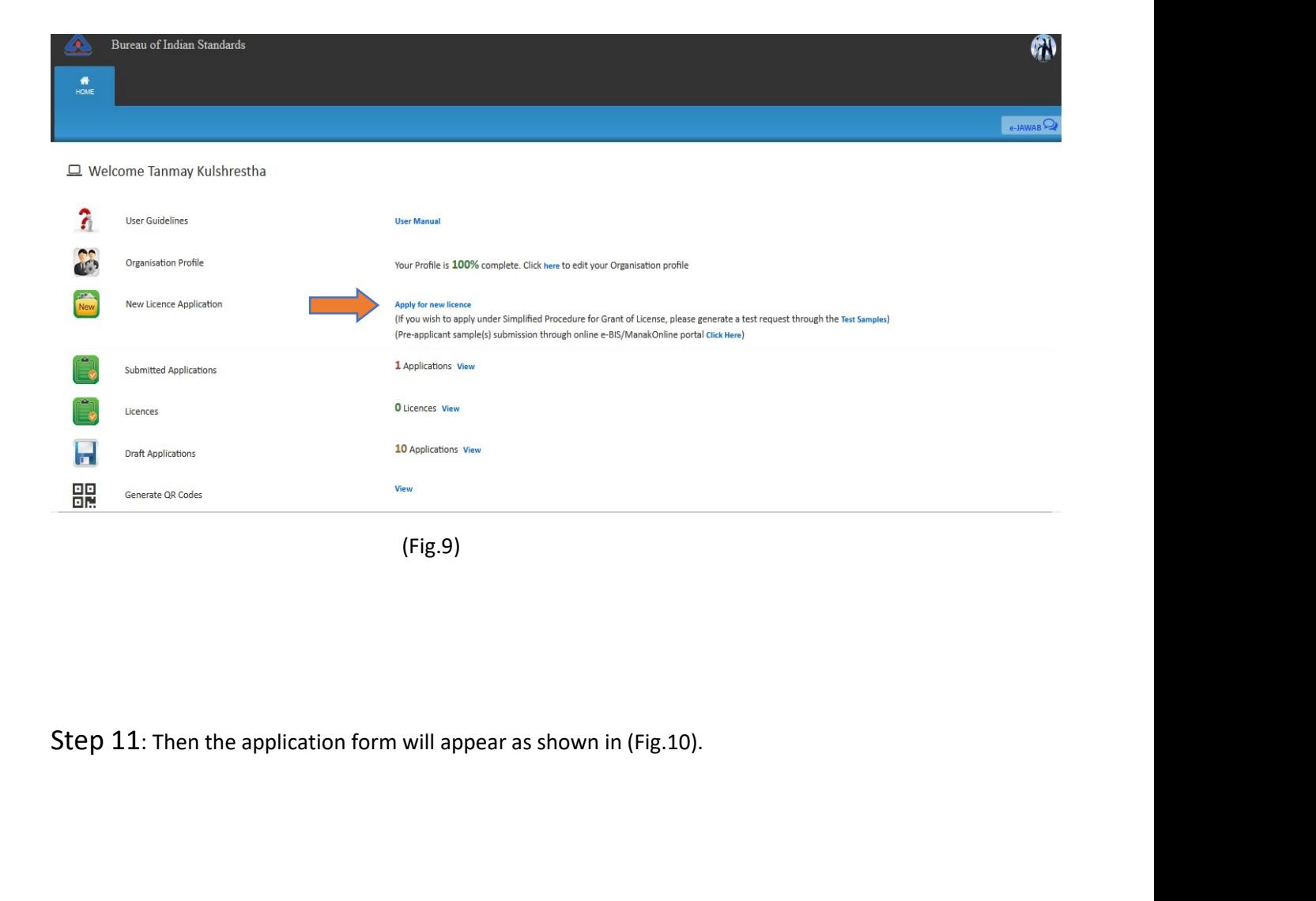

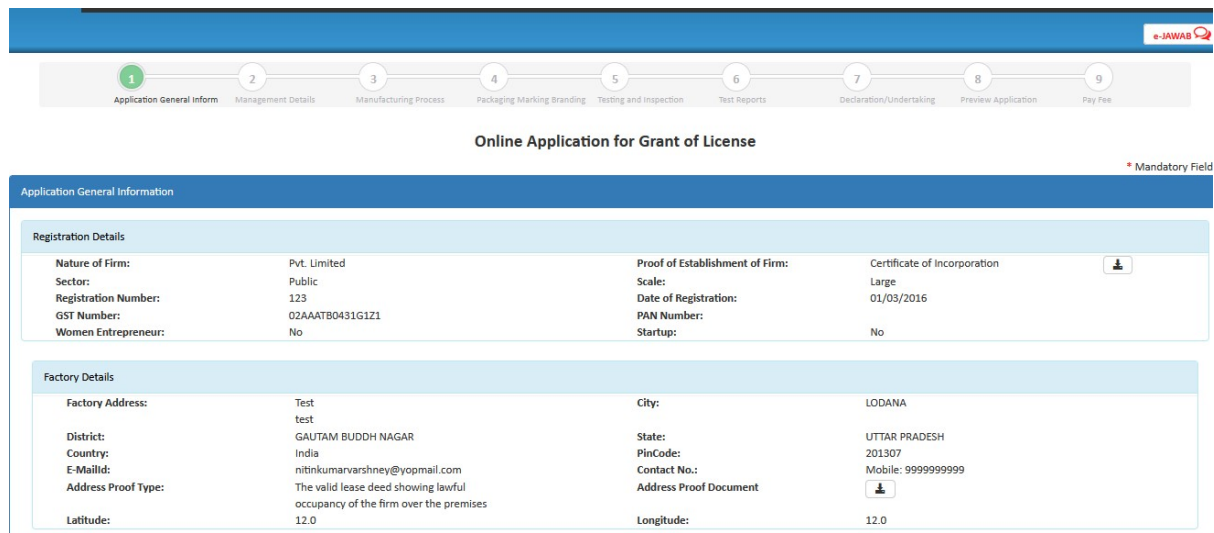

Step 12: Select option 'Yes' if you know the Indian Standard Specification (ISS) for the product against which license is sought and choose the standard accordingly as shown in (Fig.11) <Refer Guideline on the website for Step 12: Select option 'Yes' if you know the Indian Standard Specification (ISS) for the product<br>against which license is sought and choose the standard accordingly as shown in (Fig.11) <Refer<br>Guideline on the website for Step 12: Select option 'Yes' if you know the Indian Standard Specification (ISS) for the product<br>against which license is sought and choose the standard accordingly as shown in (Fig.11) <Refer<br>Guideline on the website for

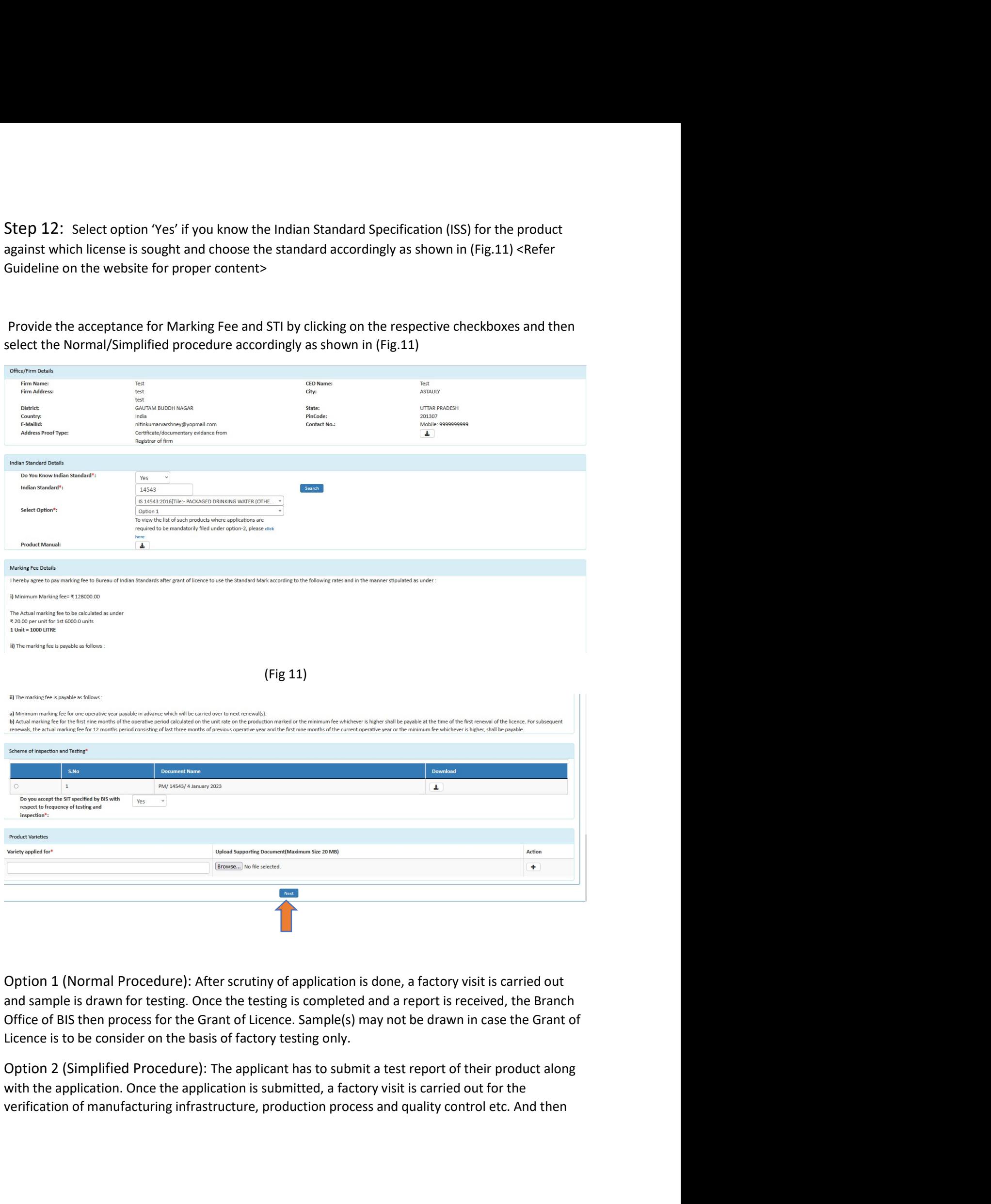

the license may be processed for grant of license. The test report of the sample(s) drawn during the factory visit will be used for review purposes.<br>Step 13: Fill the details of Top management, Technical management and Con the license may be processed for grant of license. The test report of the sample(s) drawn during the<br>factory visit will be used for review purposes.<br>Step 13: Fill the details of Top management, Technical management and Con

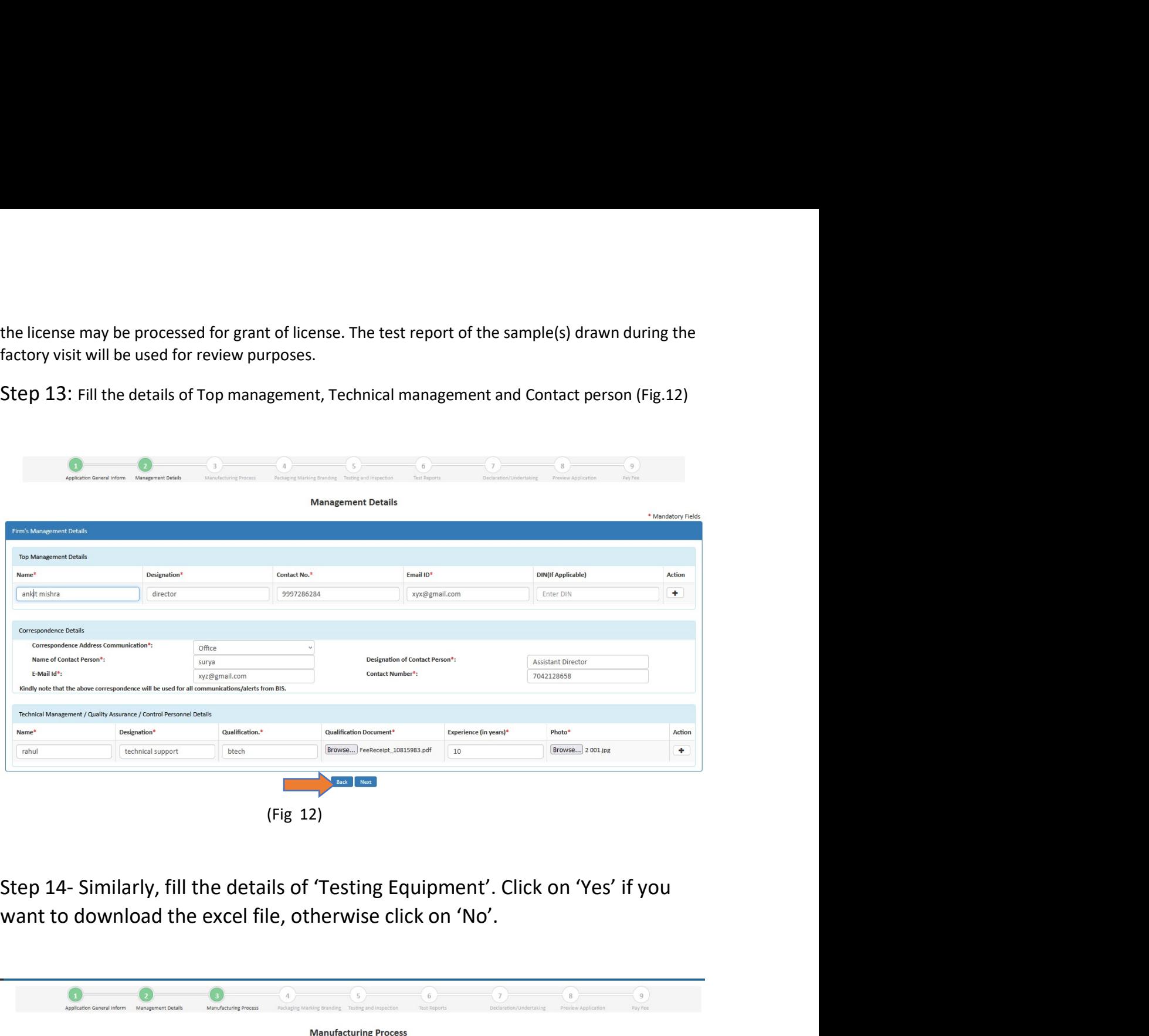

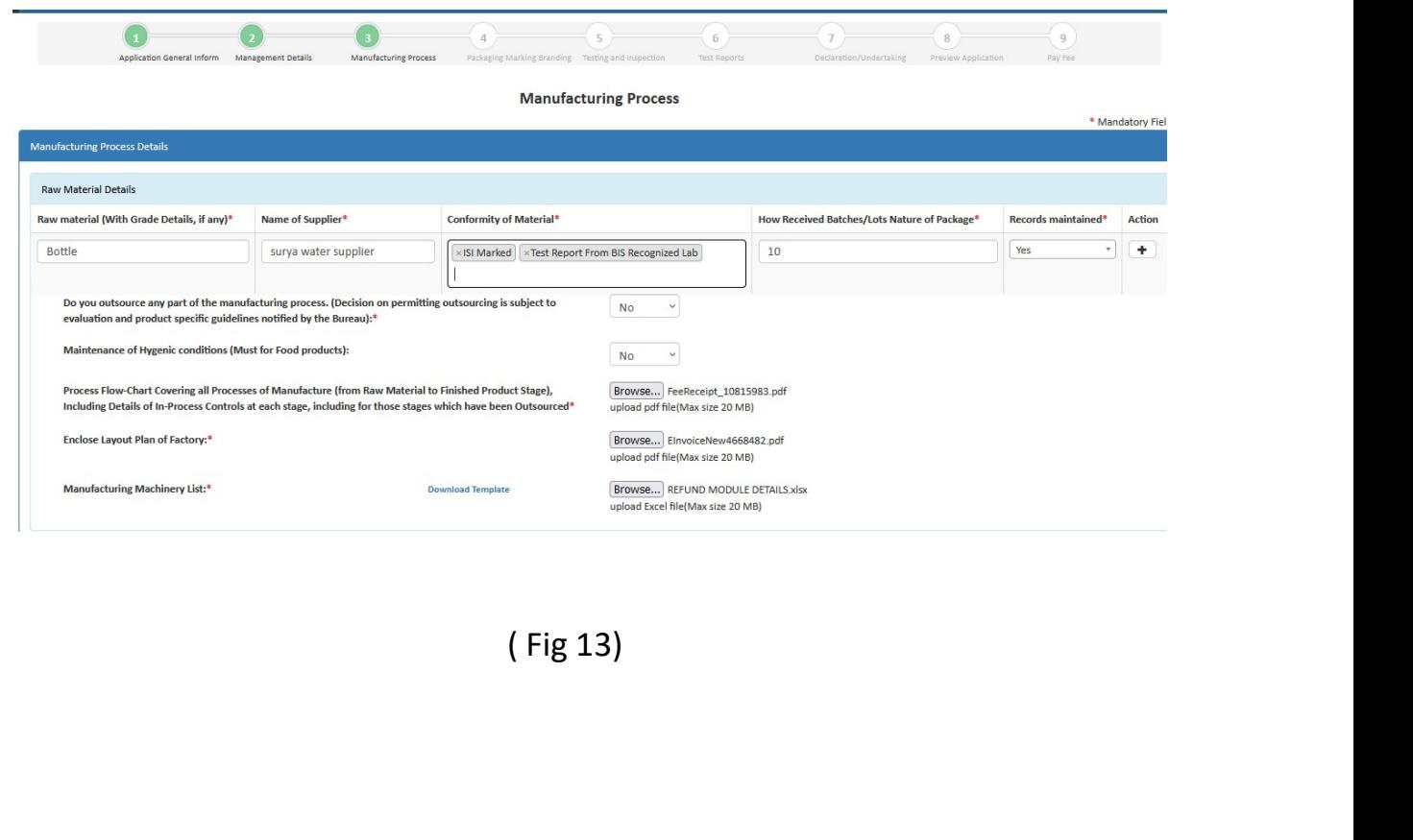

Step 15: Then fill the production details, accept declarations and click on 'Next' to go to the next<br>page as shown below in (Fig.14)<br>should a production of the strain space of the strain space of the strain space of the st

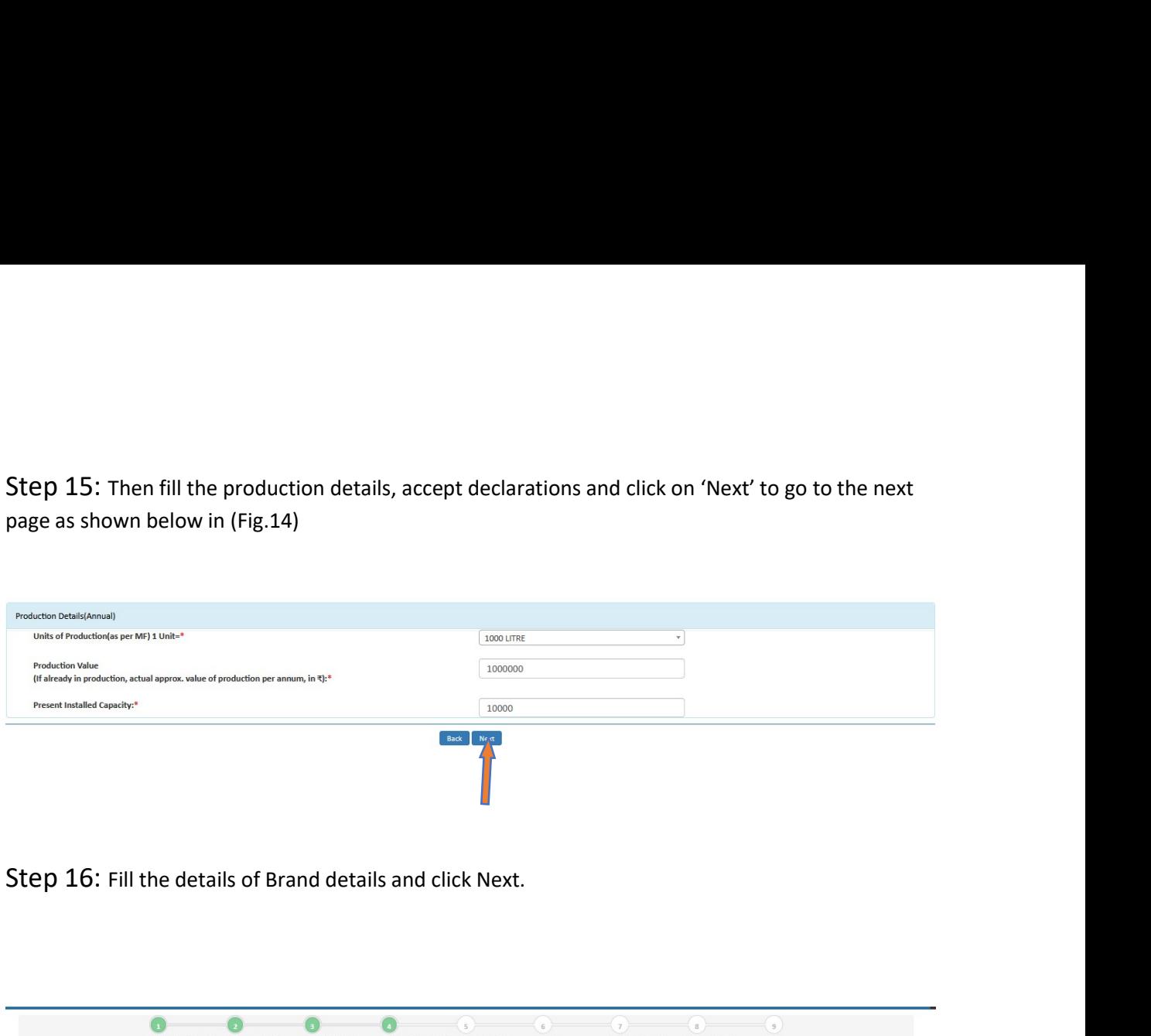

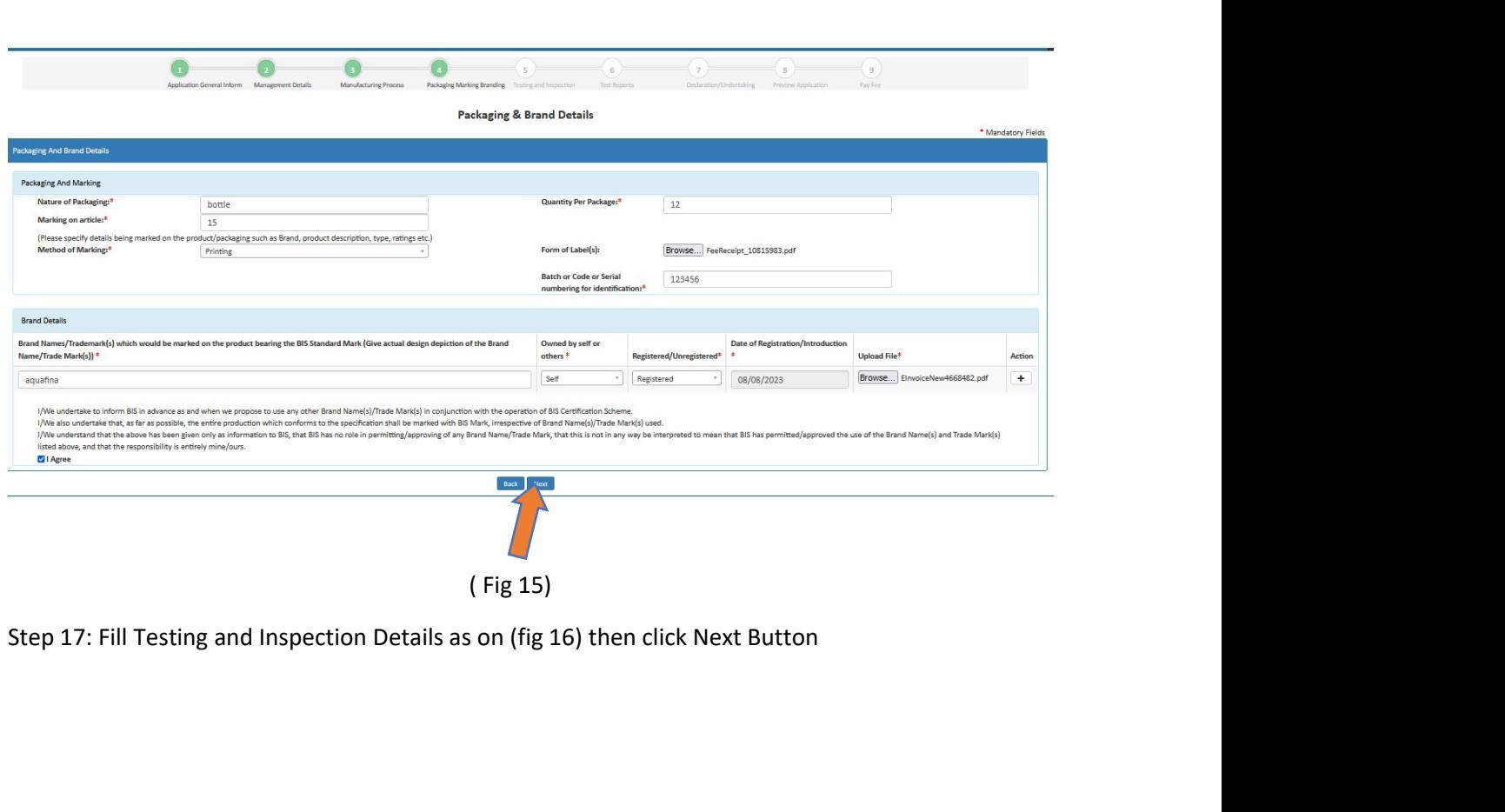

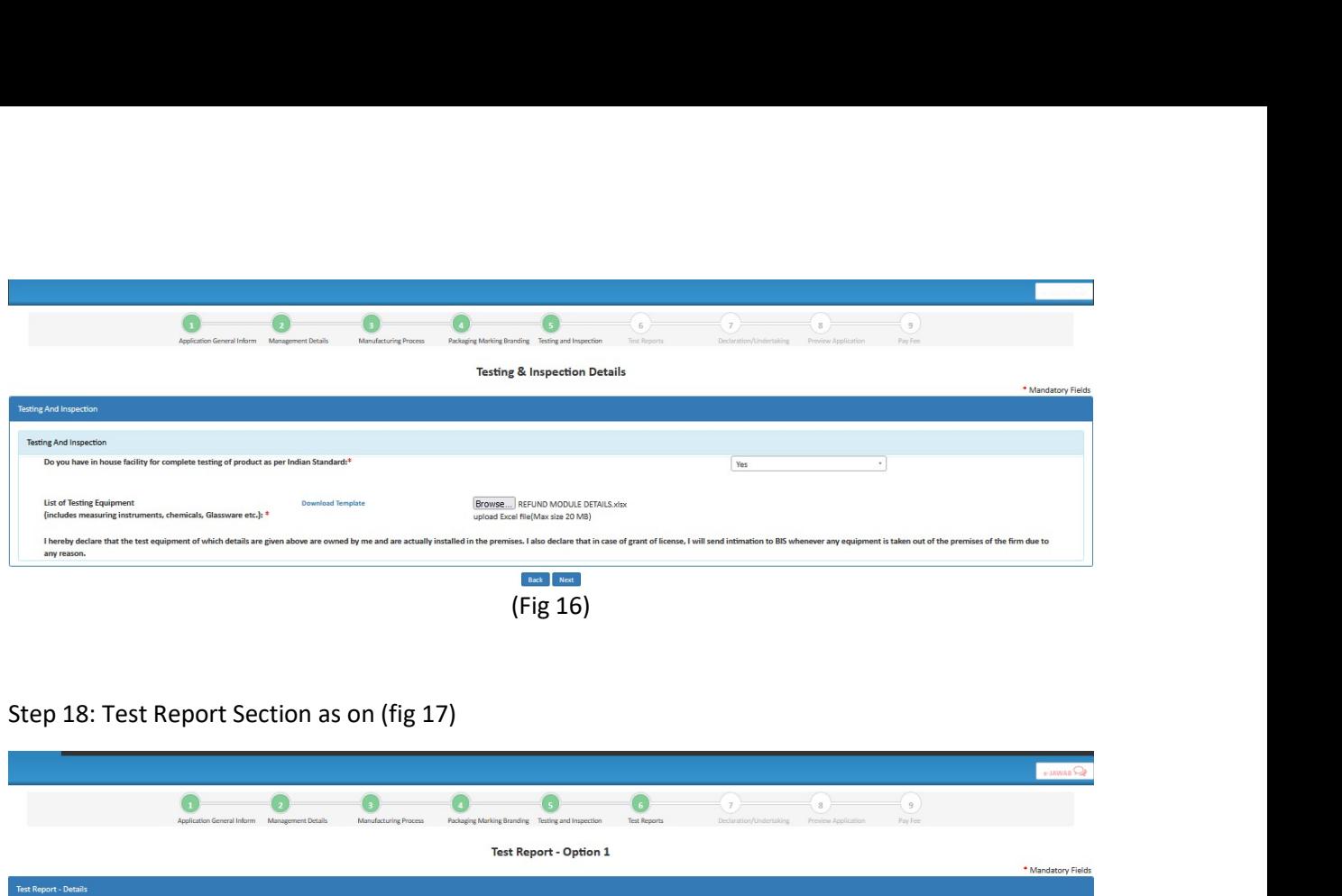

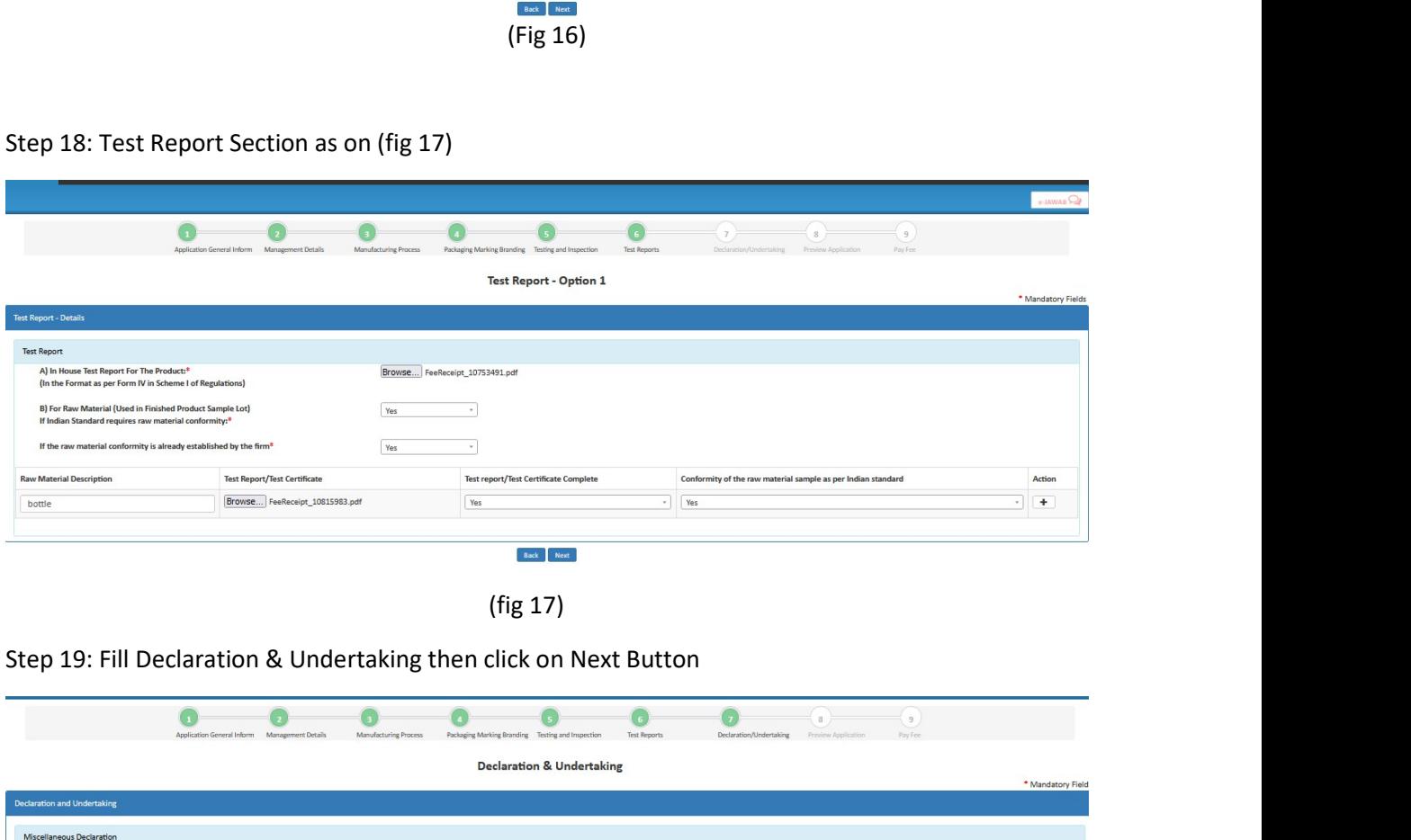

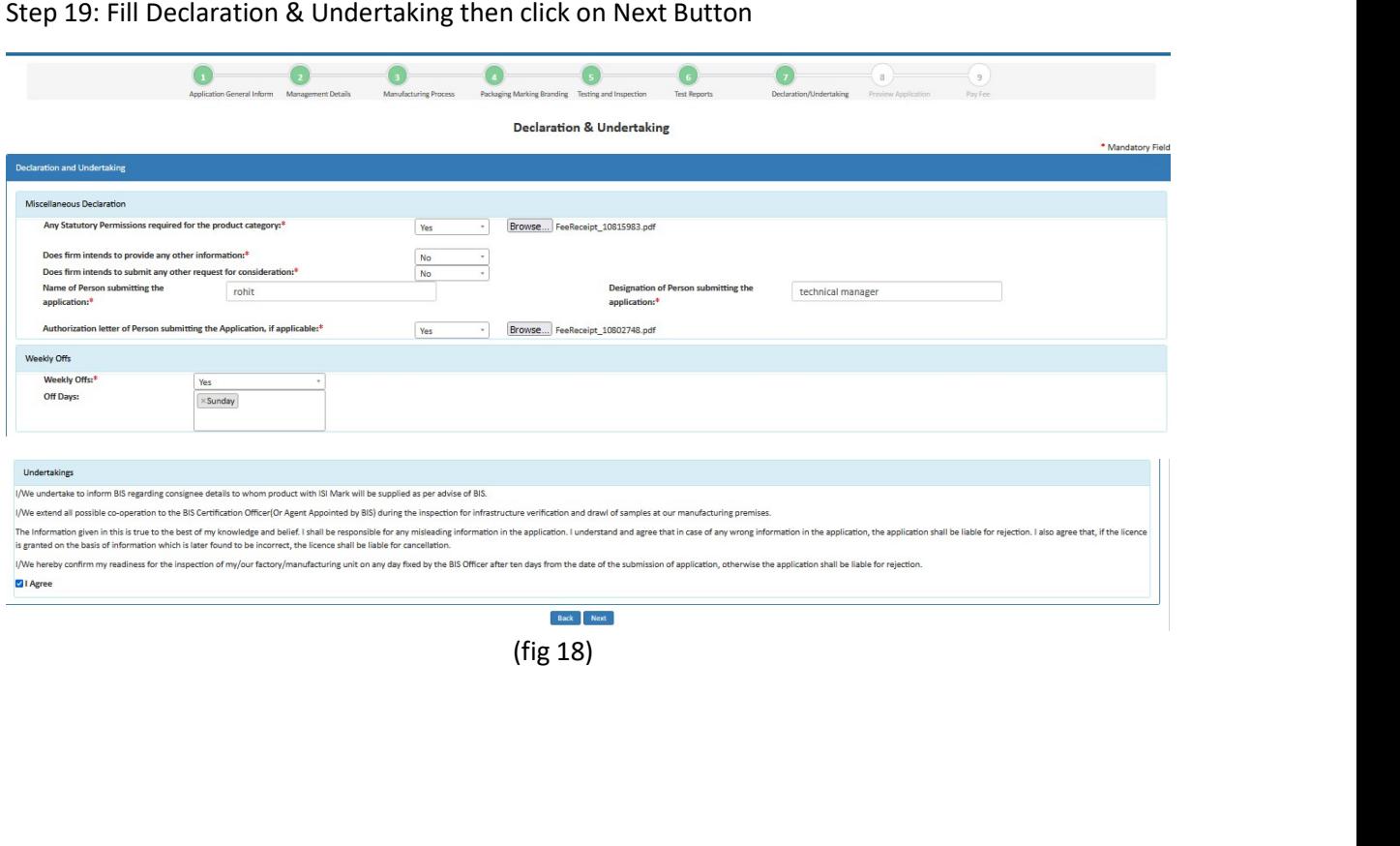

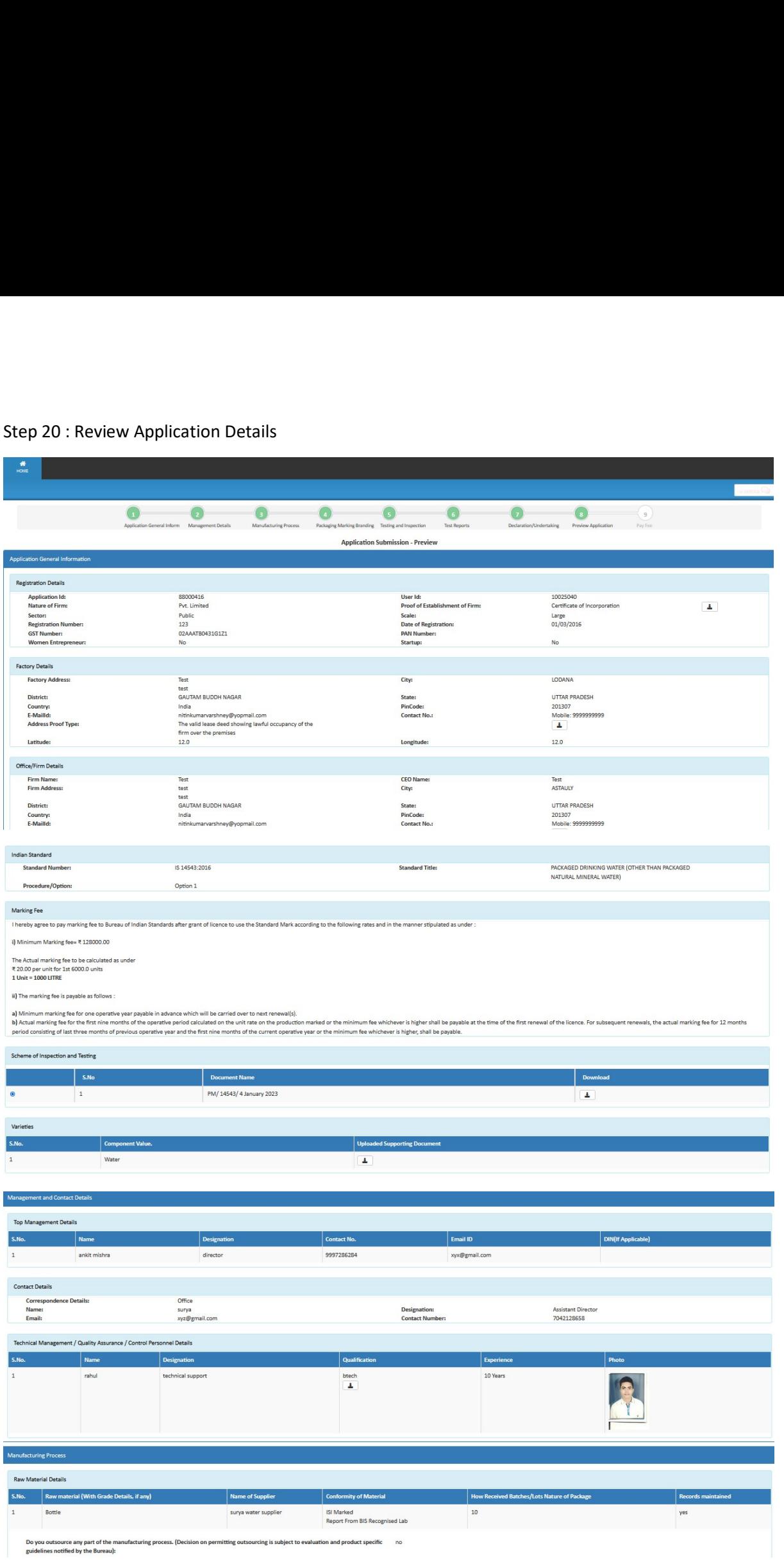

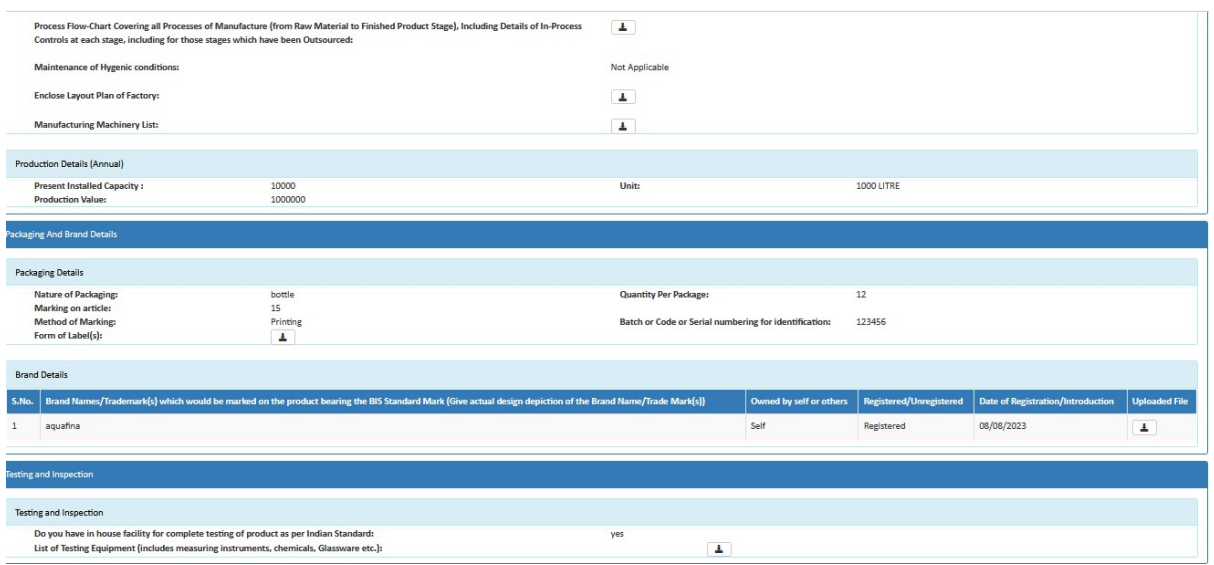

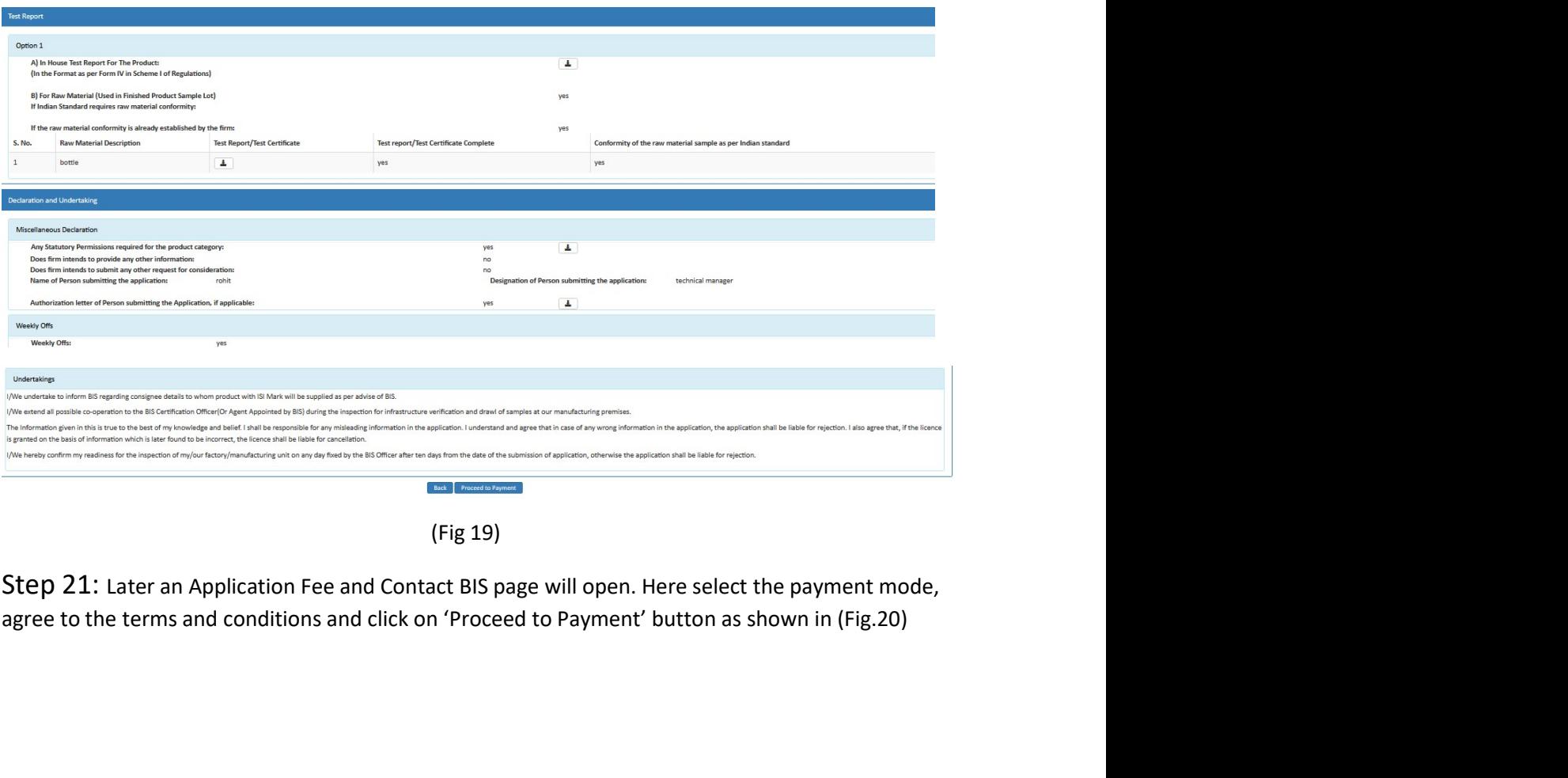

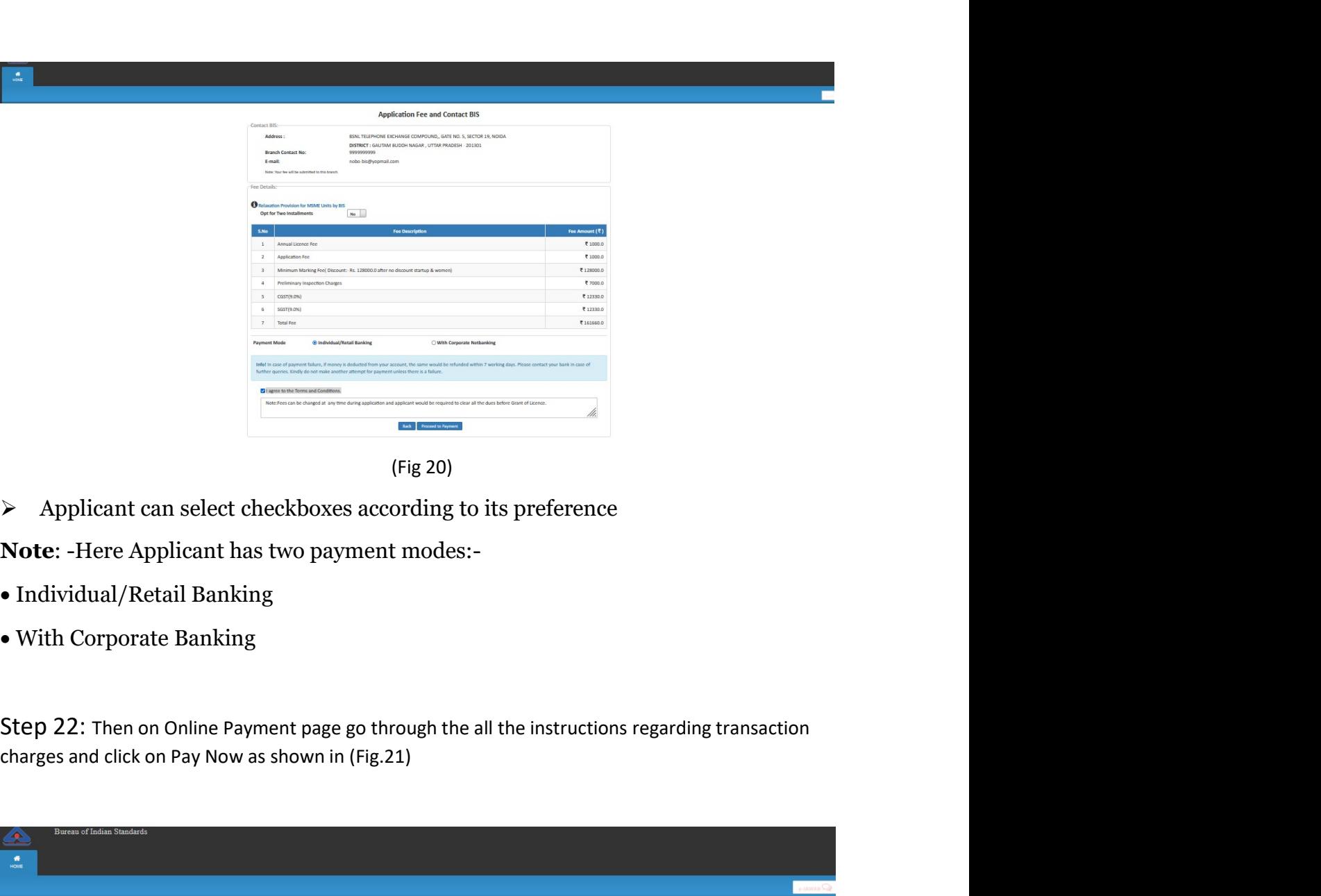

- 
- 

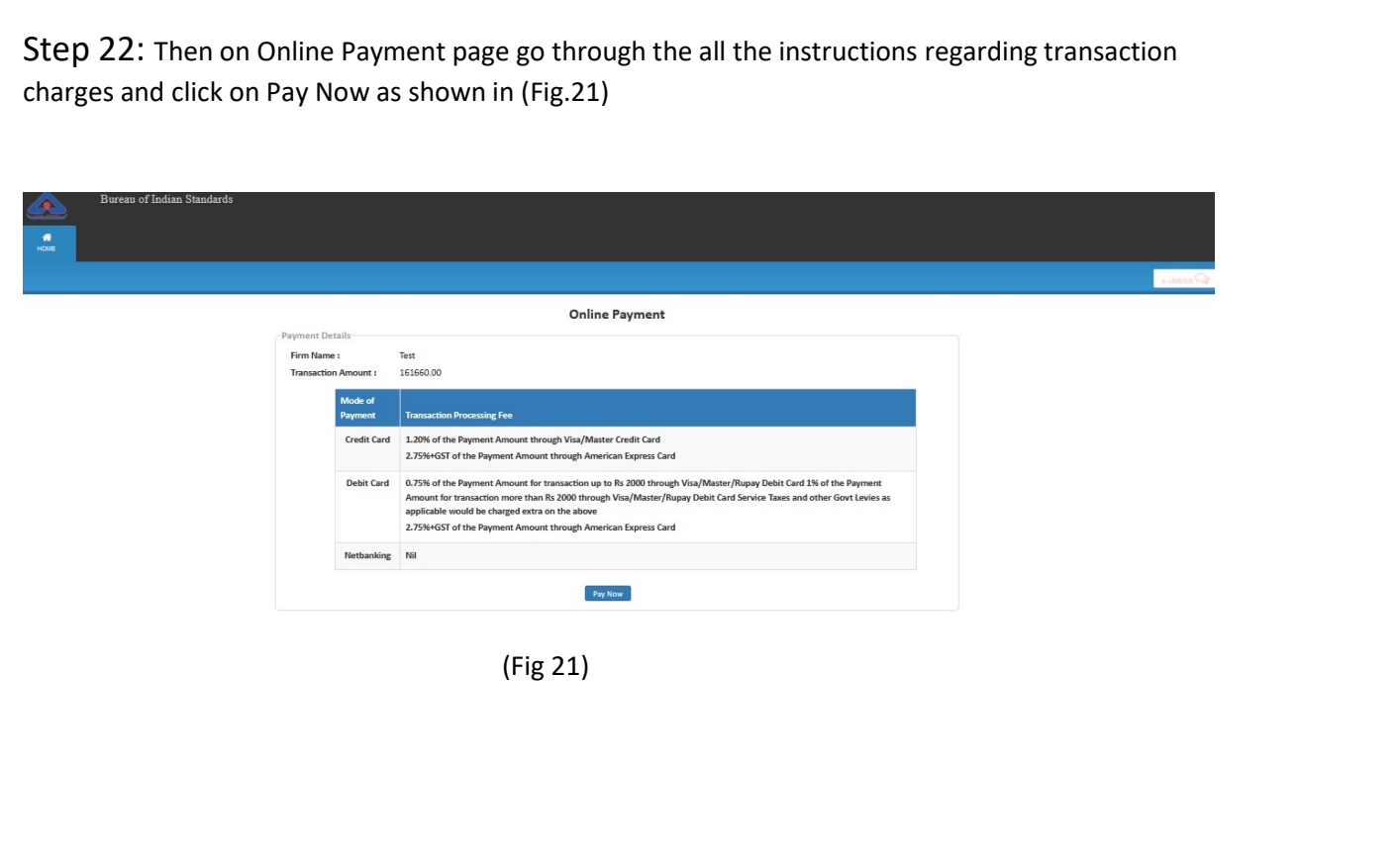

(Fig.22)

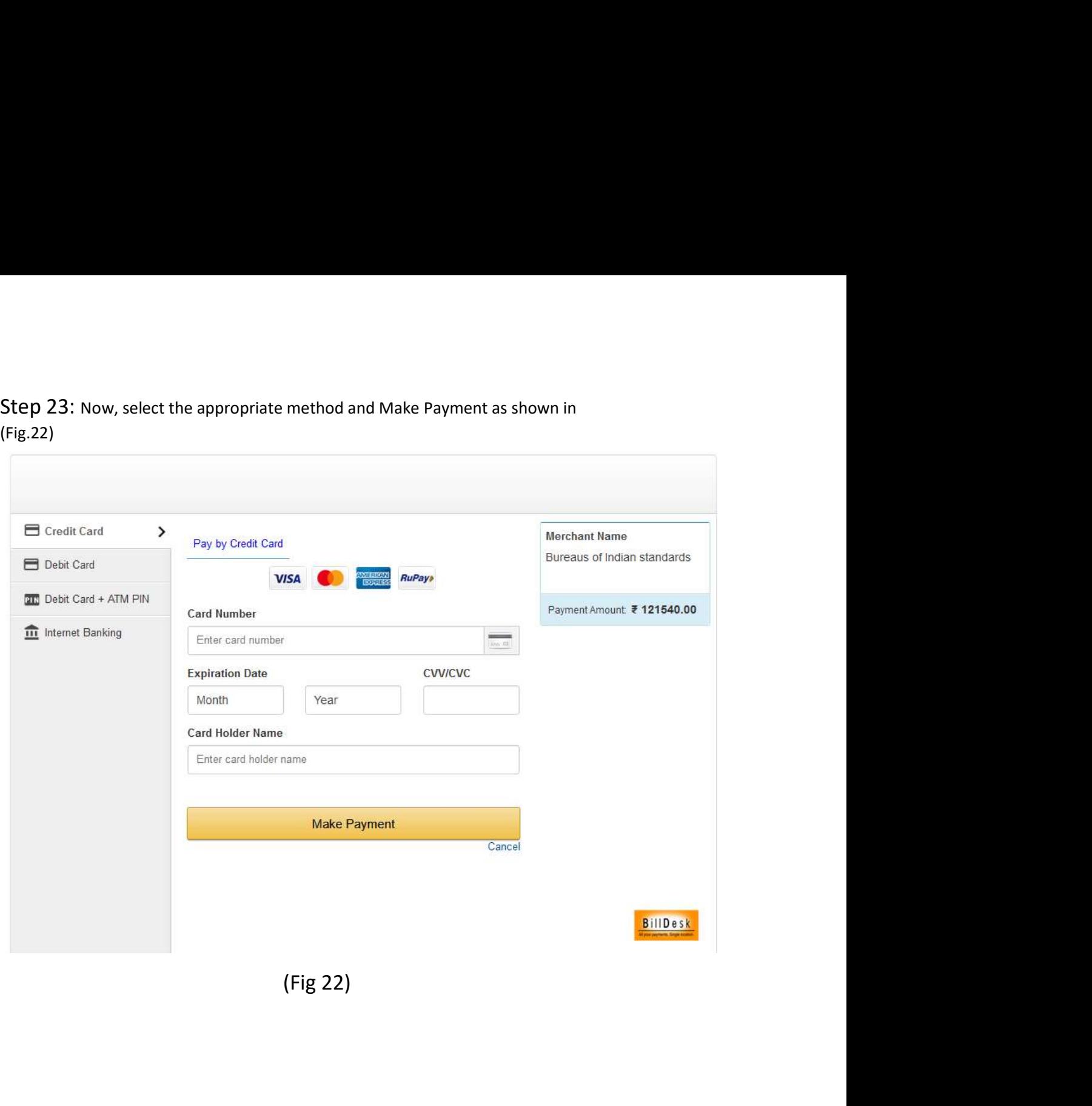